# Forme normale continuare

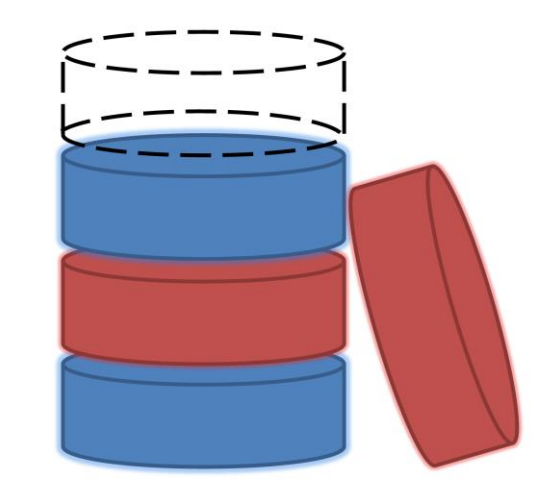

# Dependenţe multivaloare

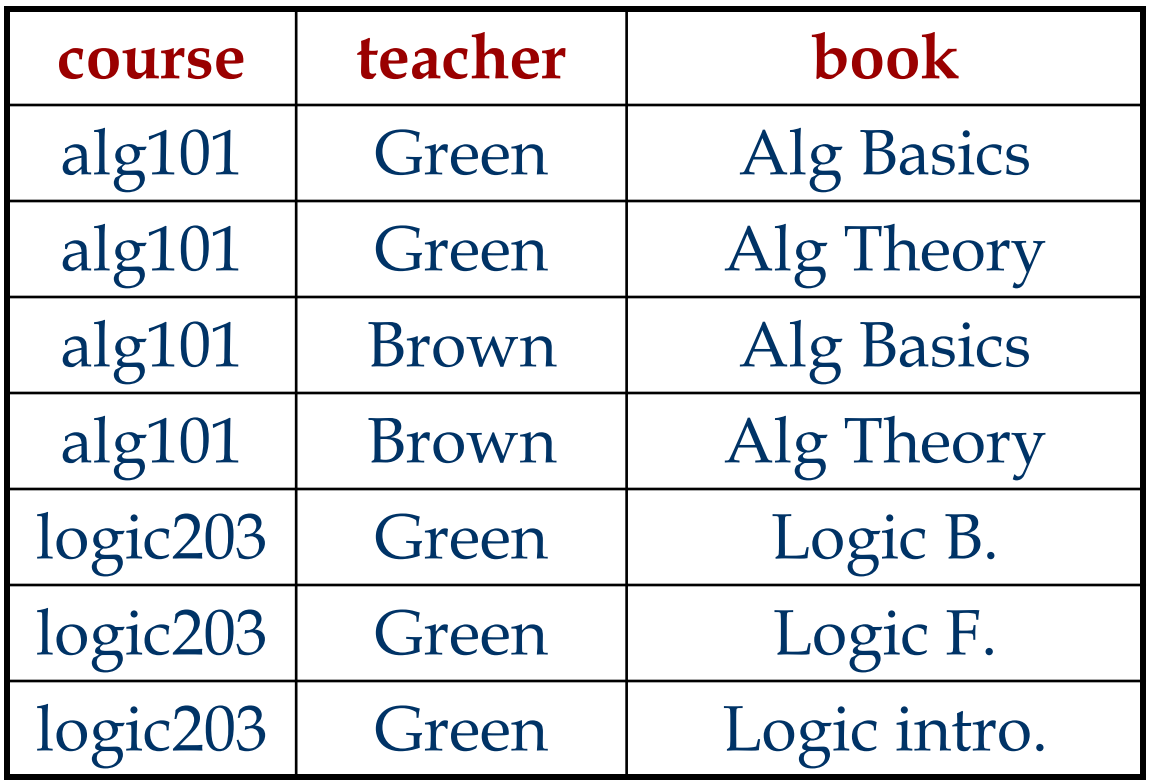

relaţia e în BCNF

## Dependenţe multivaloare

■ Fie  $\alpha$ ,  $\beta$  două submulțimi de atribute din R. Dependența multivaloare  $\alpha \rightarrow \beta$  este respectată de R dacă, pentru fiecare instanță validă r a lui R, fiecare valoare  $\alpha$  este asociată cu o mulțime de valori pentru  $\beta$  și această mulțime valori este independentă de valorile altor atribute.

■ Formal: dacă α→→β e respectată de R și γ=R-αβ, următoarea afirmaţie e adevărată pentru orice instanță validă r a lui R:

$$
t_1, t_2 \in r \text{ si } \pi_\alpha(t_1) = \pi_\alpha(t_2) \implies
$$
  
 
$$
\exists t_3 \in r \text{ a.i. } \pi_{\alpha\beta}(t_1) = \pi_{\alpha\beta}(t_3) \text{ si } \pi_\gamma(t_2) = \pi_\gamma(t_3)
$$

Ca și consecință, pentru  $t_2$  și  $t_1$  se poate deduce că există și  $t_4$  er a.î.  $\pi_{\alpha\beta}(t_2) = \pi_{\alpha\beta}(t_4)$  și  $\pi_{\gamma}(t_1) = \pi_{\gamma}(t_4)$ 

### Dependențe multivaloare

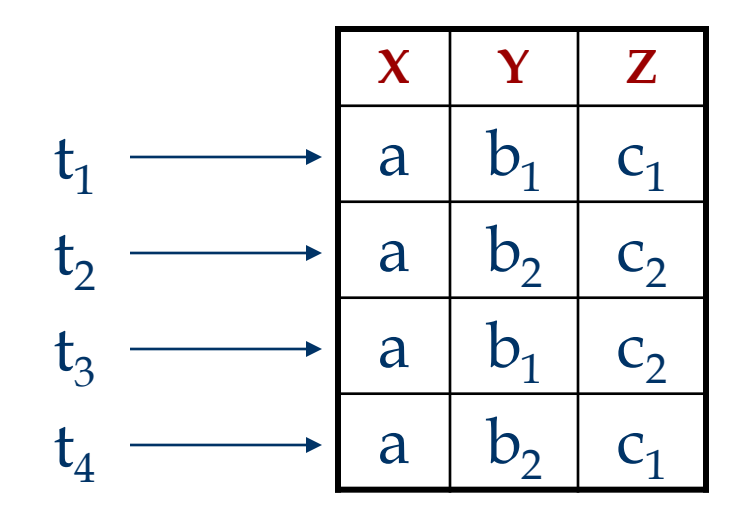

 $\forall$ t<sub>1</sub>,t<sub>2</sub> $\in$ r și  $\pi$ <sub>X</sub>(t<sub>1</sub>) =  $\pi$ <sub>X</sub>(t<sub>2</sub>)  $\Rightarrow$  $\exists t_3 \in r$  astfel încât  $\pi_{XY}(t_1) = \pi_{XY}(t_3),$  $\pi_7(t_2) = \pi_7(t_3)$ 

Reguli adiționale:

Complementare:  $X \rightarrow Y \Rightarrow X \rightarrow R - XY$ Augumentare:  $X \rightarrow Y$ ,  $Z\subseteq W \Rightarrow WX \rightarrow YZ$ Tranzitivitate:  $X \rightarrow Y$ ,  $Y \rightarrow Z \rightarrow X \rightarrow Z - Y$ Replicare:  $X \rightarrow Y \Rightarrow X \rightarrow Y$ Fuzionare:  $X \rightarrow Y$ ,  $W \cap Y = \emptyset$ ,  $W \rightarrow Z$ ,  $Z \subseteq Y \Rightarrow X \rightarrow Z$ 

# A patra formă normală (4NF)

**Definiţie.** Fie R o schemă relaţională şi F o mulţime de dependenţe funcţionale şi multivaloare pe R. Spunem că R este în a patra forma normală NF4 dacă este în 3NF și pentru orice dependenţă multivaloare  $X \rightarrow Y$ :

- $-Y \subset X$  sau
- $XY = R$  sau
- X e super-cheie

# A patra formă normală (4NF)

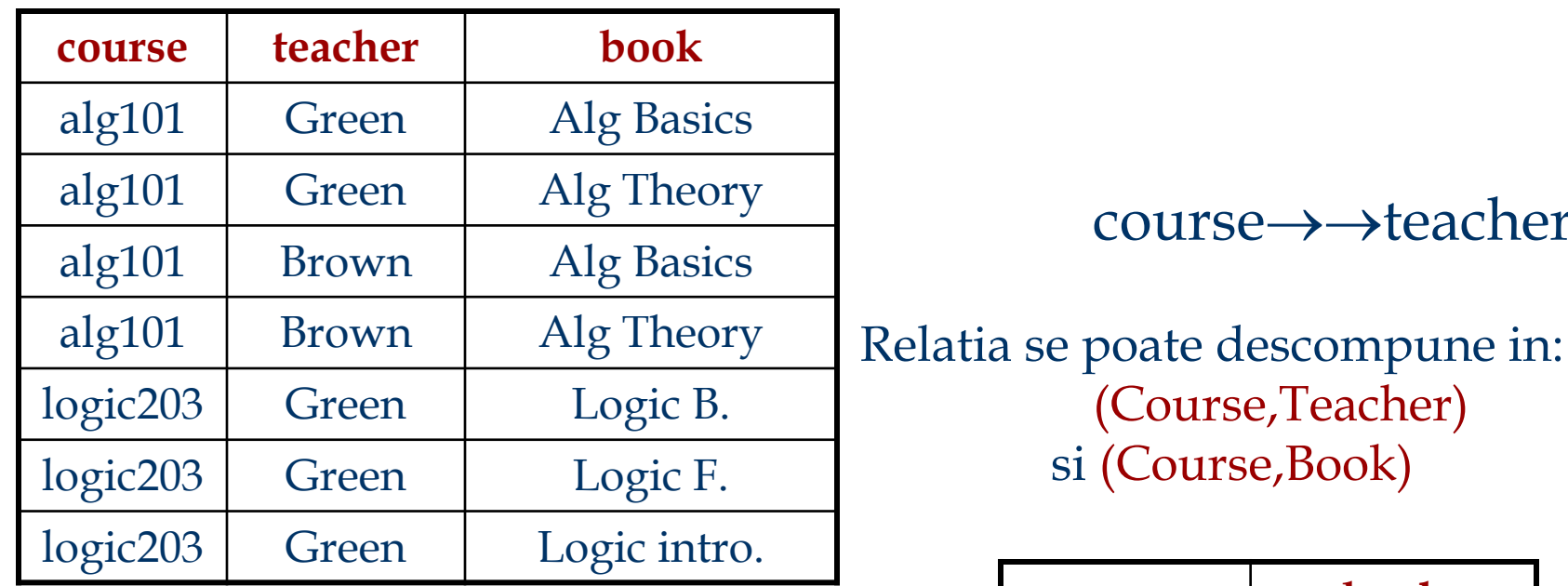

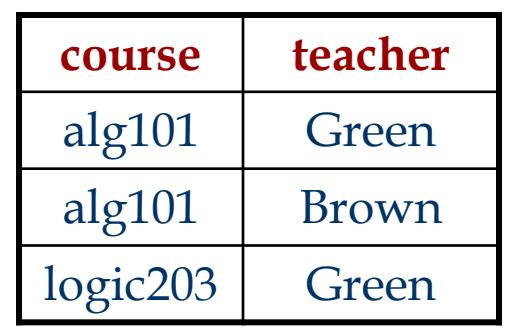

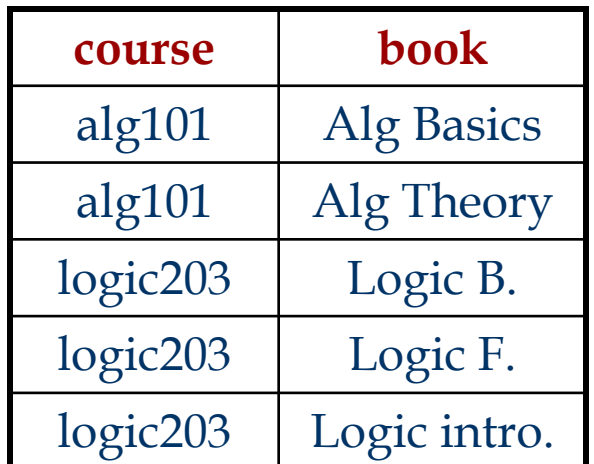

(Course,Teacher)

si (Course,Book)

course→→teacher

Dependenţa *Join*

#### ■ Spunem ca R satisface dependența *join*  $\otimes$ {R<sub>1</sub>,...,R<sub>n</sub>} dacă  $R_1, R_2, ..., R_n$ este o descompunere cu joncţiuni fără pierderi a lui R.

O dependenţă multivaloare X→→Y poate fi exprimată ca o dependenţă join:  $\otimes$ {XY,X(R-Y)}.

#### A cincea formă normală (5NF)

O relaţie R este în NF5 dacă şi numai dacă pentru orice dependenţă *join* a lui R: - Ri=R pentru un *i* oarecare*,* sau - dependenţa este implicată de o mulţime de dependenţe functionale din R în care partea stângă e o cheie pentru R

# Proiectarea bazelor de date

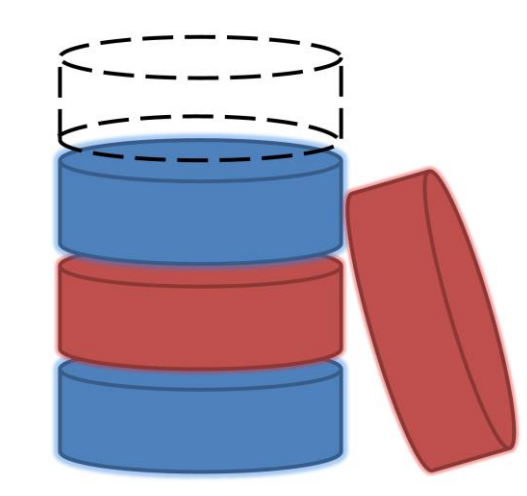

5

### Proiectarea bazelor de date

- Proiectare conceptuală (ex. diagrama de clase)
	- Identificarea entităților și a relațiilor dintre ele
- Proiectarea logică
	- Transformarea modelului conceptual într-o structură de baze de date (relaţională sau nu)
- Rafinarea bazei de date (normalizare)
	- Eliminarea redundanțelor și a problemelor conexe
- Proiectare fizică și eficientizare
	- Indexare
	- De-normalizare!

#### Diagrama de clase UML - Clase

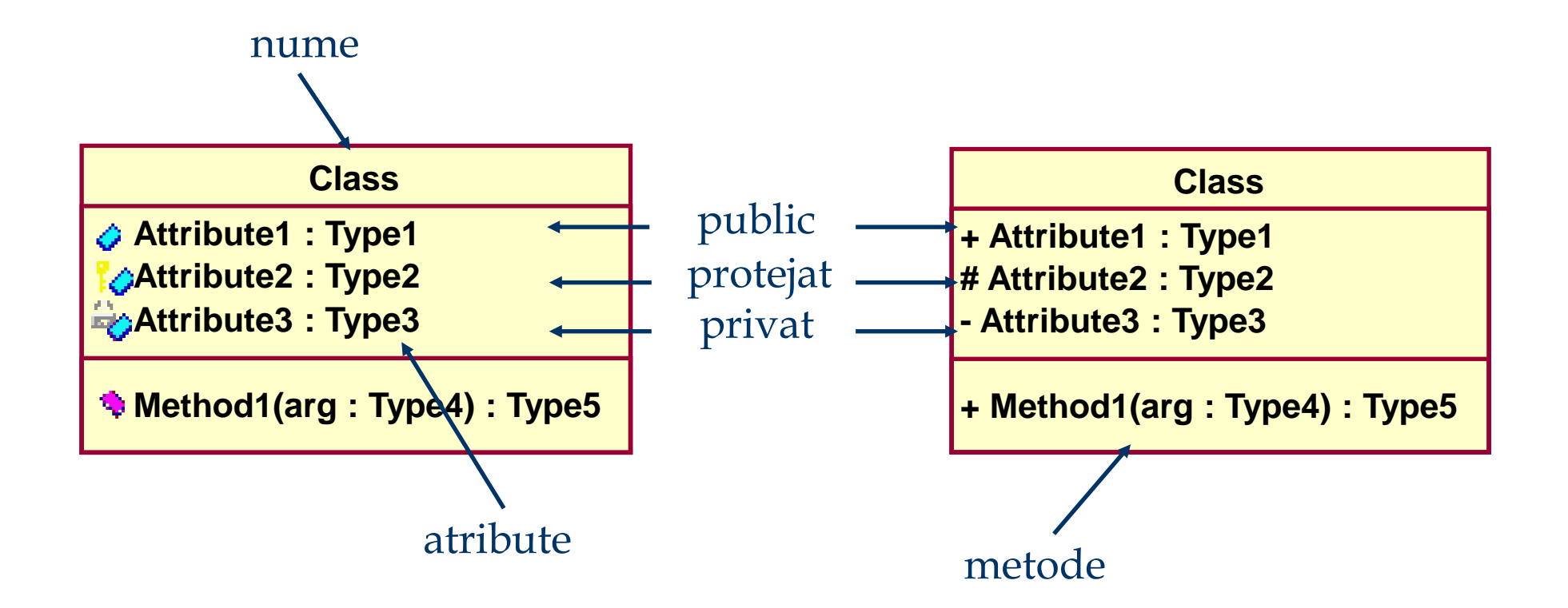

### Diagrama de clase UML - Asocieri

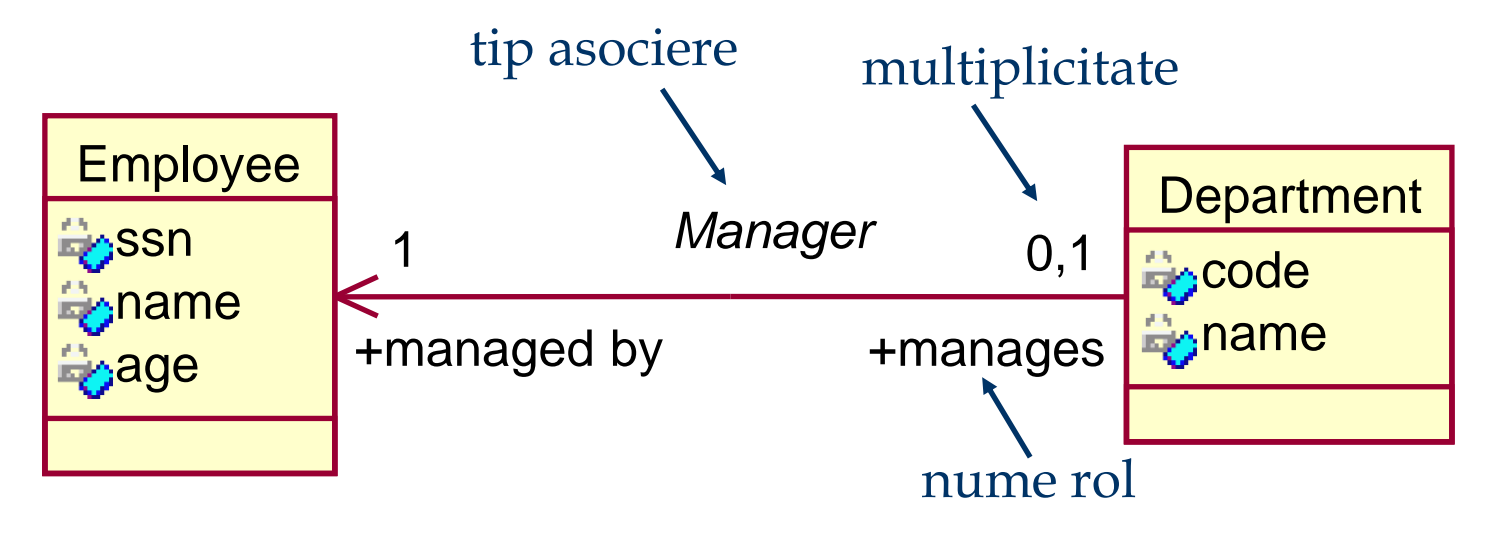

- $\blacksquare$  Multiplicități:
	- valori:  $4,5$
	- $\blacksquare$  intervale: 1..10
	- nedefinit: \*
- Navigabilitatea asocierii:
	- un sens
	- **Didirectional**

#### Diagrama de clase UML - Asocieri

#### ■ Citirea numelor de rol

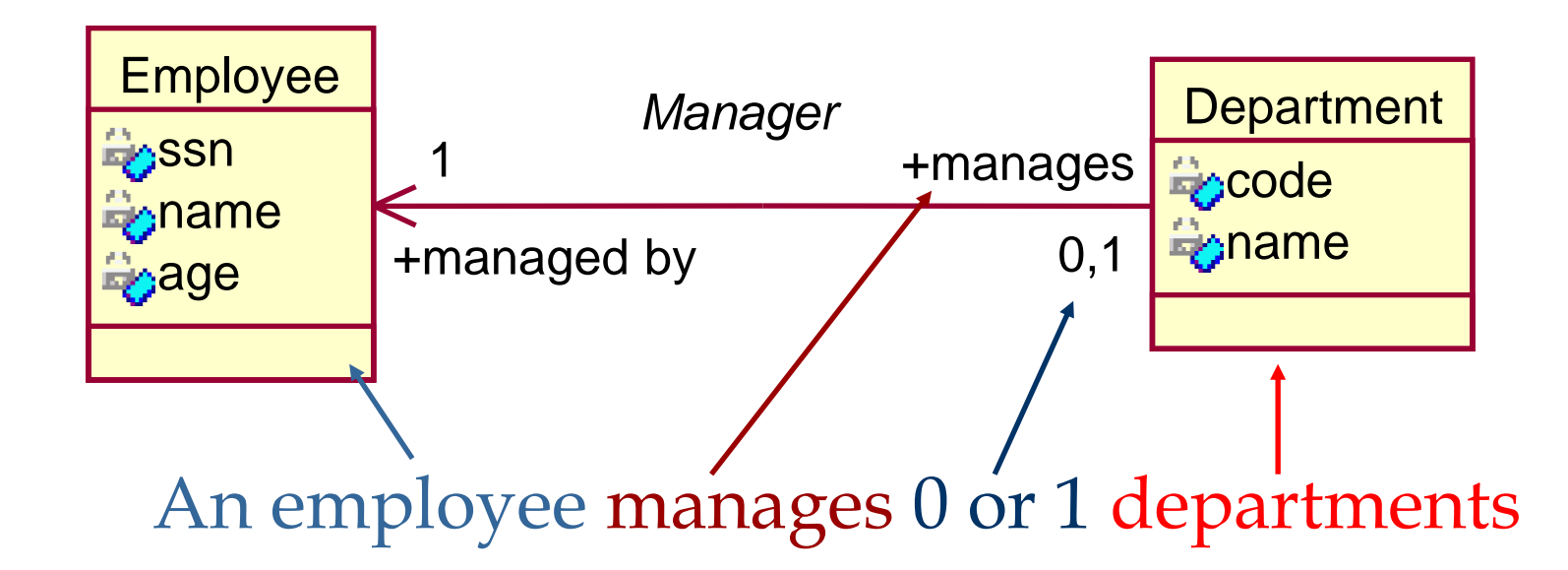

### Diagrama de clase UML - Asocieri

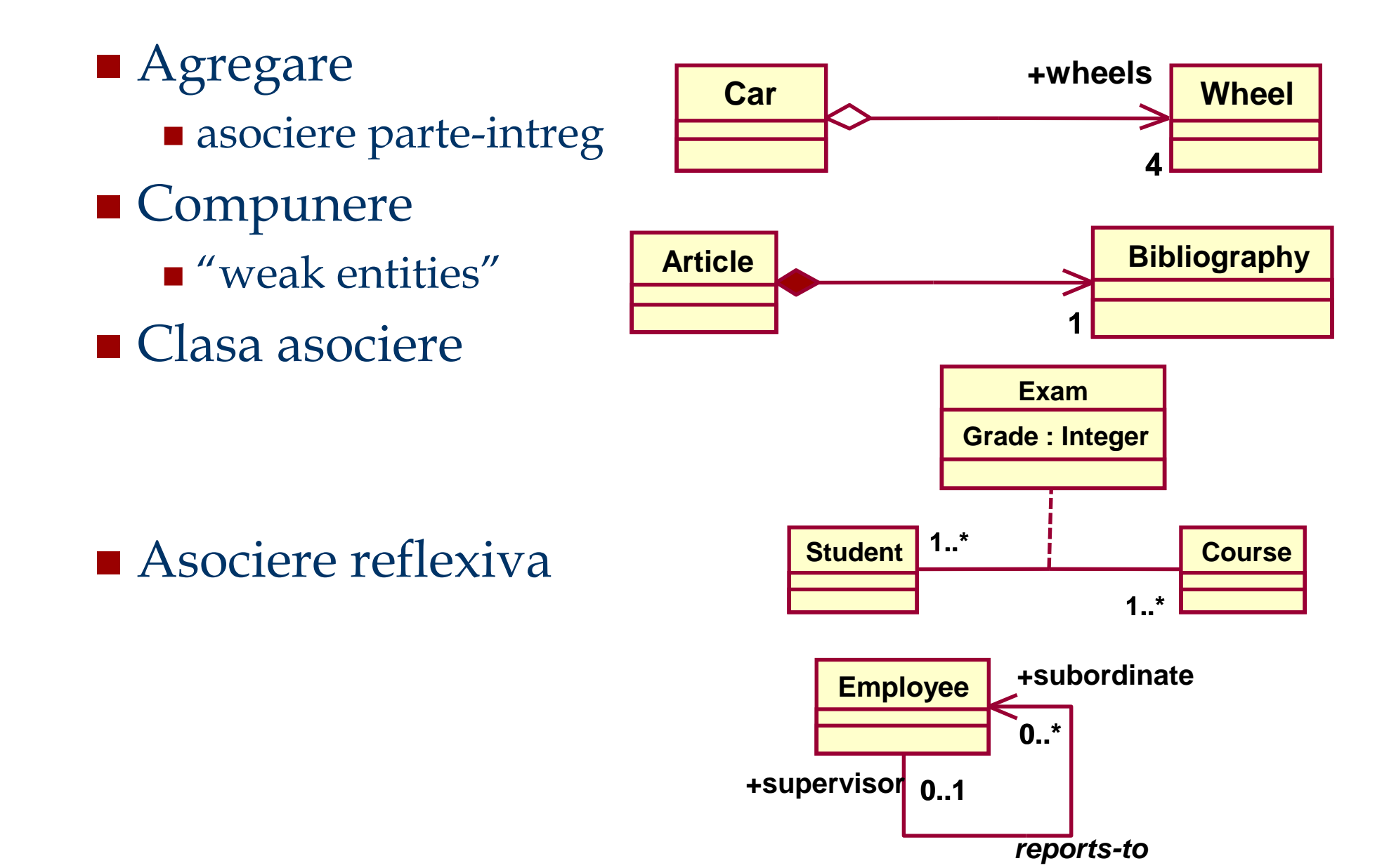

### Diagrama de clase UML - Mostenire

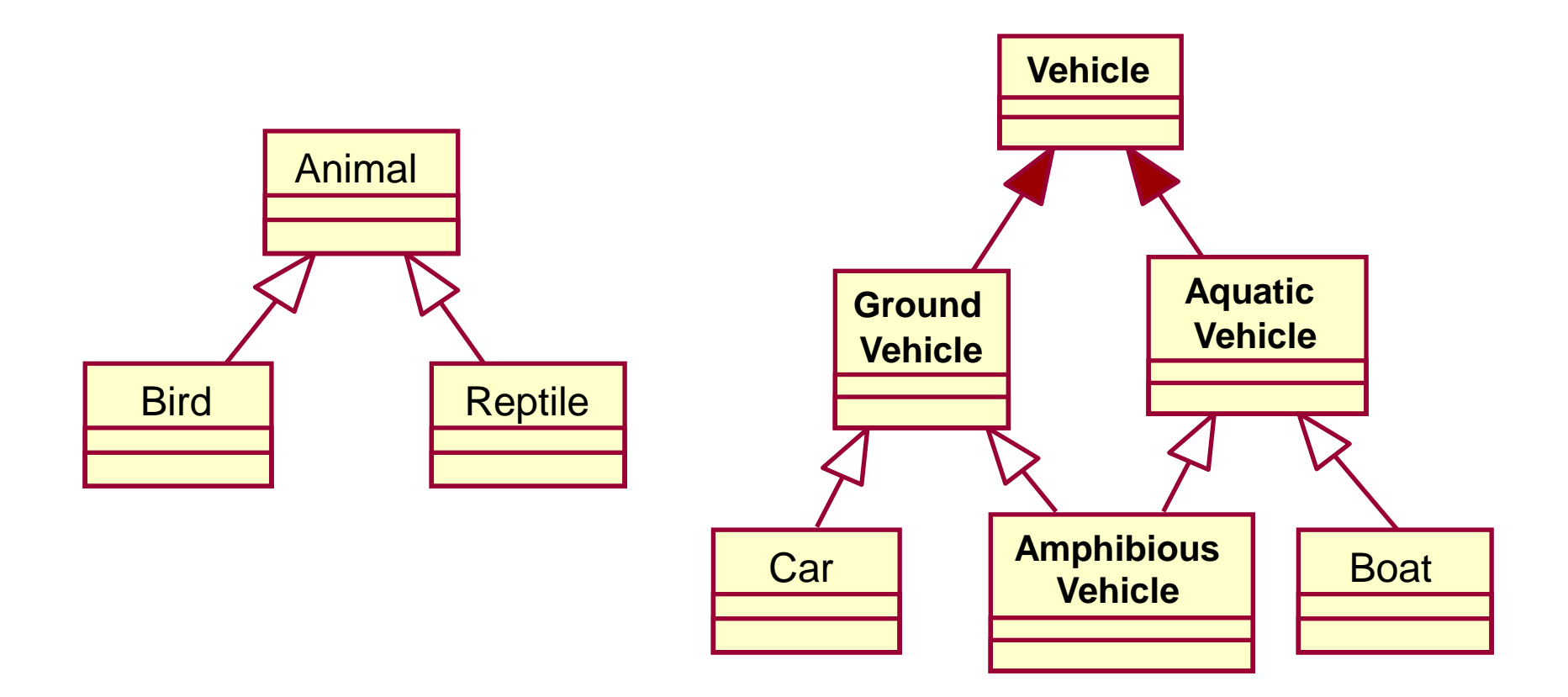

Modelul conceptual  $\Rightarrow$  bază de date relațională

■ Transformare 1:1 a claselor în tabele:

■ Prea multe tabele – pot rezulta mai multe tabele decât este necesar

■ Prea multe op. *join* – consecință imediată a faptului că se obţin prea multe tabele

■ Tabele lipsă – asocierile m:n între clase implică utilizarea unei tabele speciale (*cross table*)

■ Tratarea necorespunzătoare a moștenirii

■ Denormalizarea datelor – anumite date se regăsesc în mai multe tabele

Transformarea claselor în tabele

- Numele tabelei reprezintă pluralul numelui clasei
- Toate atributele simple sunt transformate în câmpuri
- Atributele compuse devin tabele de sine stătătoare
- Atributele derivate nu vor avea nici un corespondent în tabelă

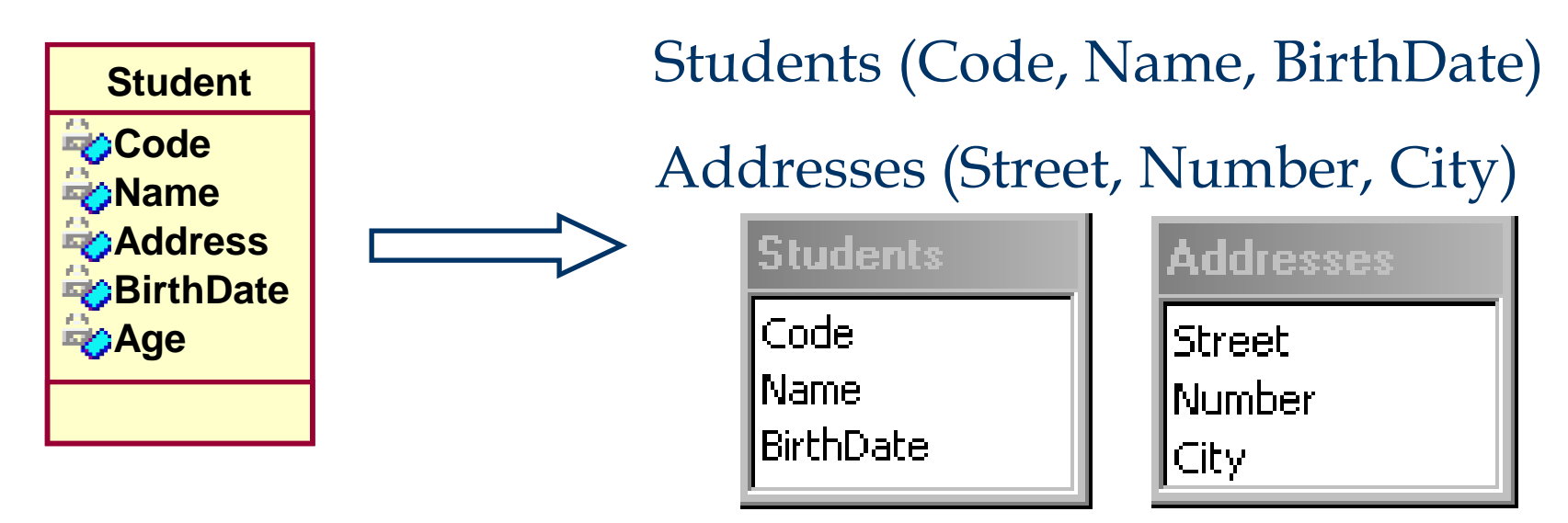

Transformarea claselor în tabele

■ Chei surogat – chei care nu sunt obținute din domeniul problemei modelate

■ Conceptul de cheie nu este definit în cadrul claselor UML

■ O *bună practică*: utilizarea (atunci când este posibil) a cheilor de tip întreg generate automat de SGBD:

■ uşor de întreținut (responsabilitatea sistemului)

■ eficient (interogări rapide)

■ simplifică definire cheilor străine

- Disciplină de proiectare a BD:
	- toate cheile surogat vor fi numite **ID**
	- toate cheile străine se numesc **<NumeTabel>ID**

#### Transformarea claselor în tabele (cont)

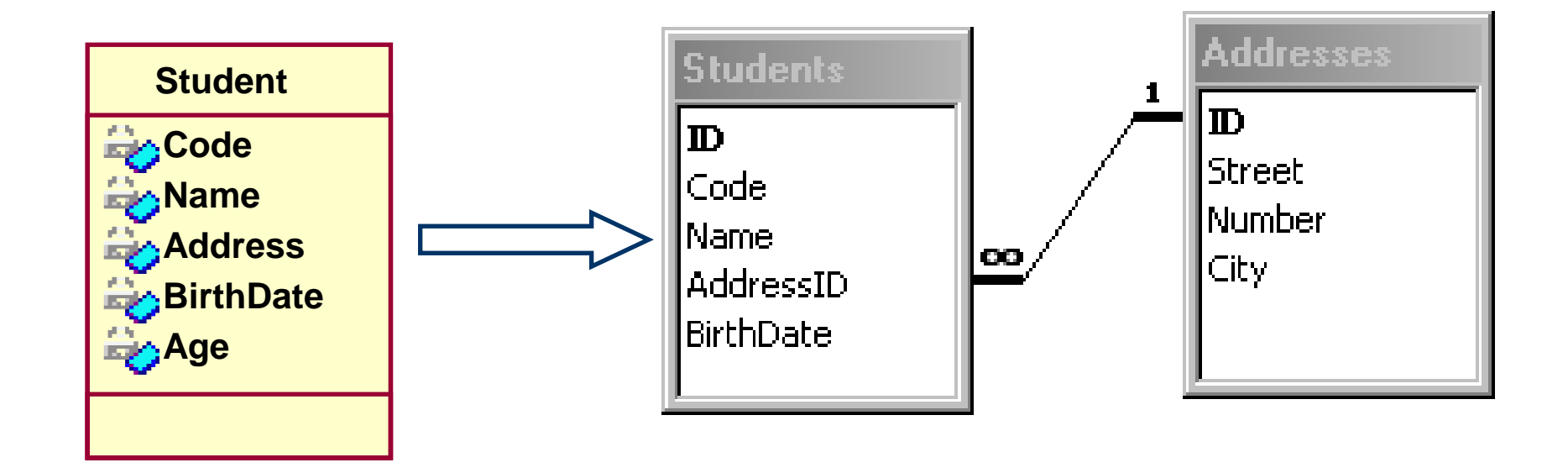

#### $\blacksquare$  1 : 0,1

- se crează câte o tabelă corespunzătoare fiecărei clase implicate în asociere
- cheia tabelei corespunzătoare multiplicității "0, 1" este cheia străină în cea de-a doua tabelă
- o singură cheie va fi generată automat (de obicei cea corespunzătoare multiplicităţii "1")

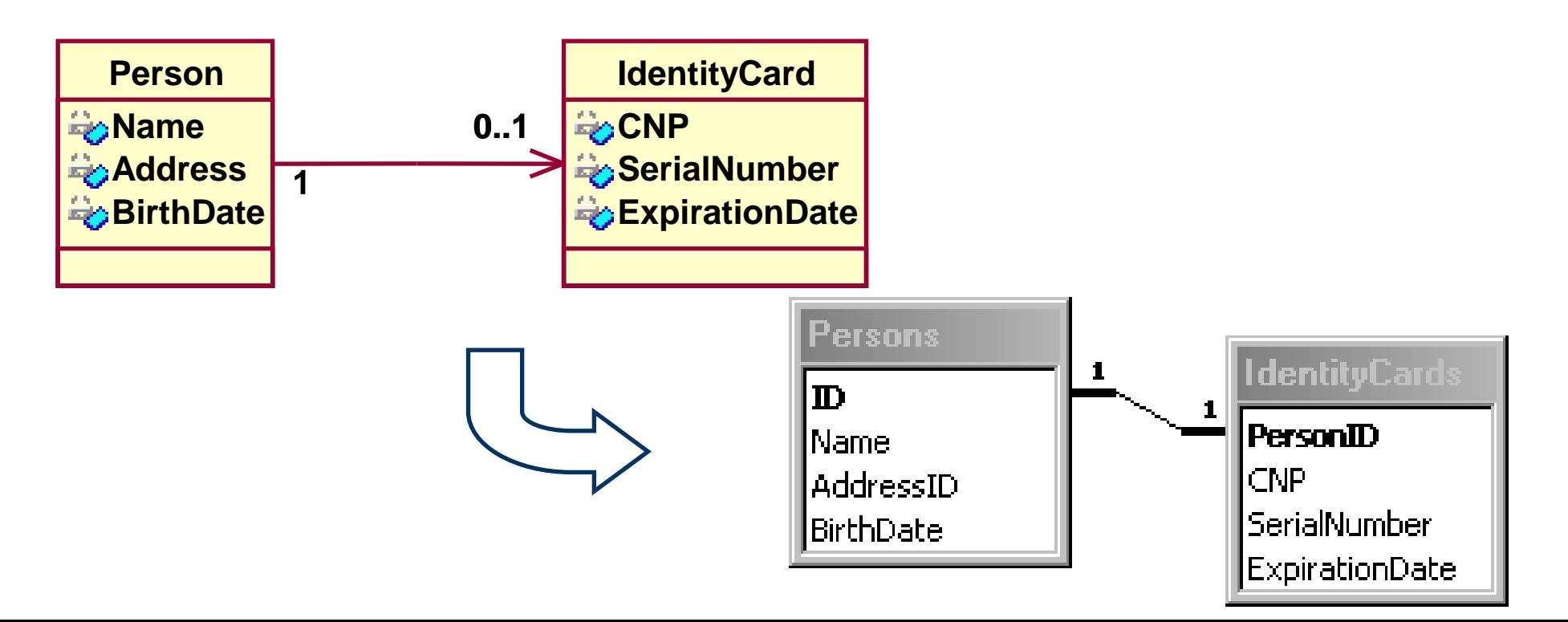

#### $\blacksquare$  1 : 1

■ se crează o singură tabelă ce conține atributele ambelor clase asociate

■ aceasta variantă de transformare se aplică și asocierilor "*1 : 0,1"* atunci când este vorba de un număr relativ mic de cazuri in care obiectele primei clase nu sunt legate de obiectele celei de-a doua clase Persons

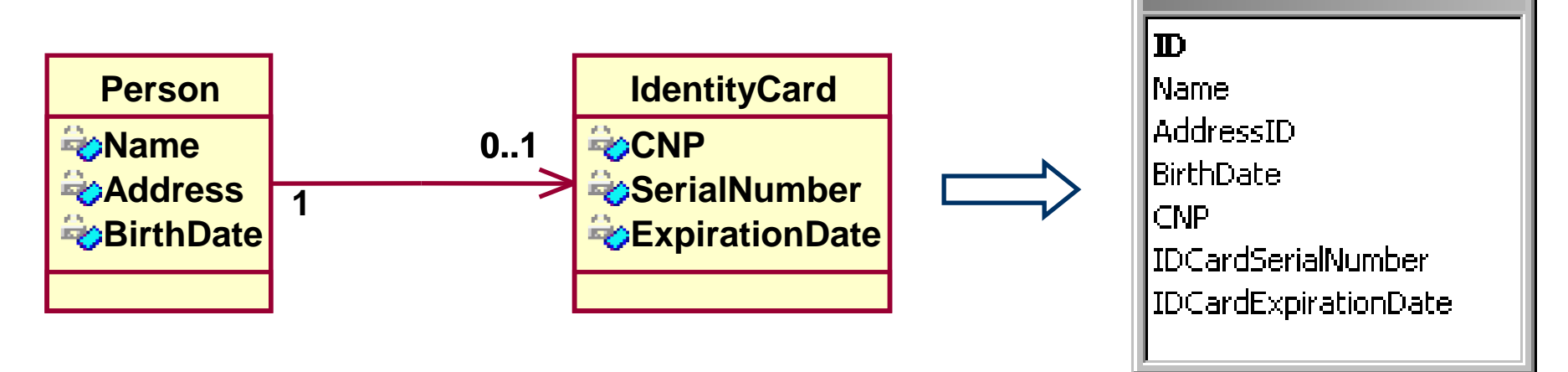

#### $\blacksquare$  1 : 1..\*

se crează câte o tabelă corespunzătoare fiecărei clase implicate în asociere

■ cheia tabelei corespunzătoare multiplicității " 1" este cheia străină în cea de-a doua tabelă, corespunzătoare multiplicității "1..\*"

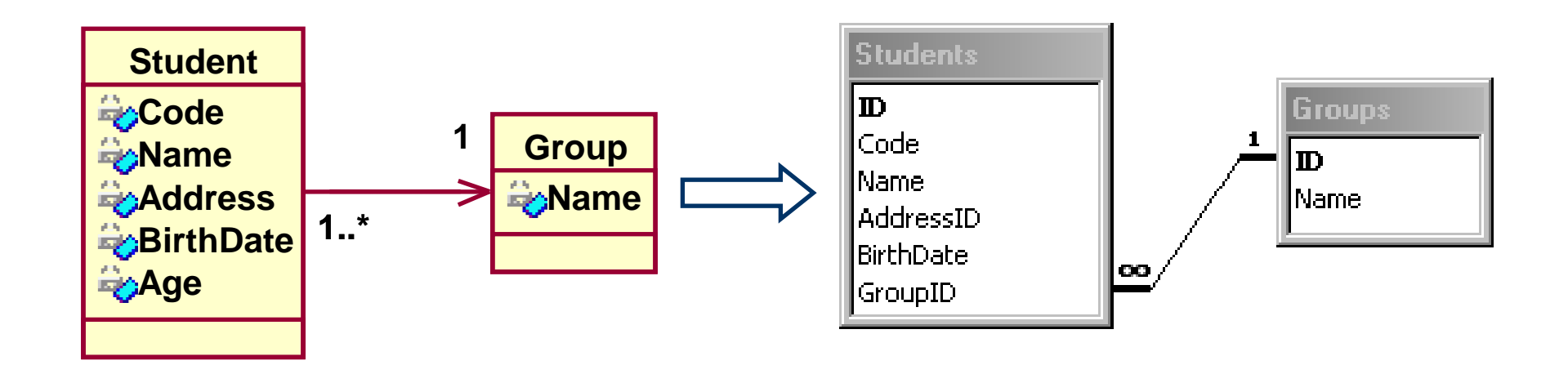

#### $\blacksquare$  1..\* : 1..\*

- se crează câte o tabelă corespunzătoare fiecărei clase implicate în asociere
- <sup>◼</sup> se crează o tabelă adiţională numită tabelă de intersecţie (*cross table*)
- cheile primare corespunzătoare tabelelor inițiale sunt definite ca și chei străine în tabela de intersecţie
- ◼ cheia primară a tabelei de intersecţie este, de obicei, compusă din cele două chei străine spre celelate tabele. Sunt cazuri în care se utilizează şi aici cheie surogat.
- dacă asocierea conține o clasă asociere, toate atributele acestei clase vor fi inserate în tabela de intersecţie
- uzual, numele tabelei de intersecție este o combinație a numelor tabelelor iniţiale dar acest lucru nu este necesar.

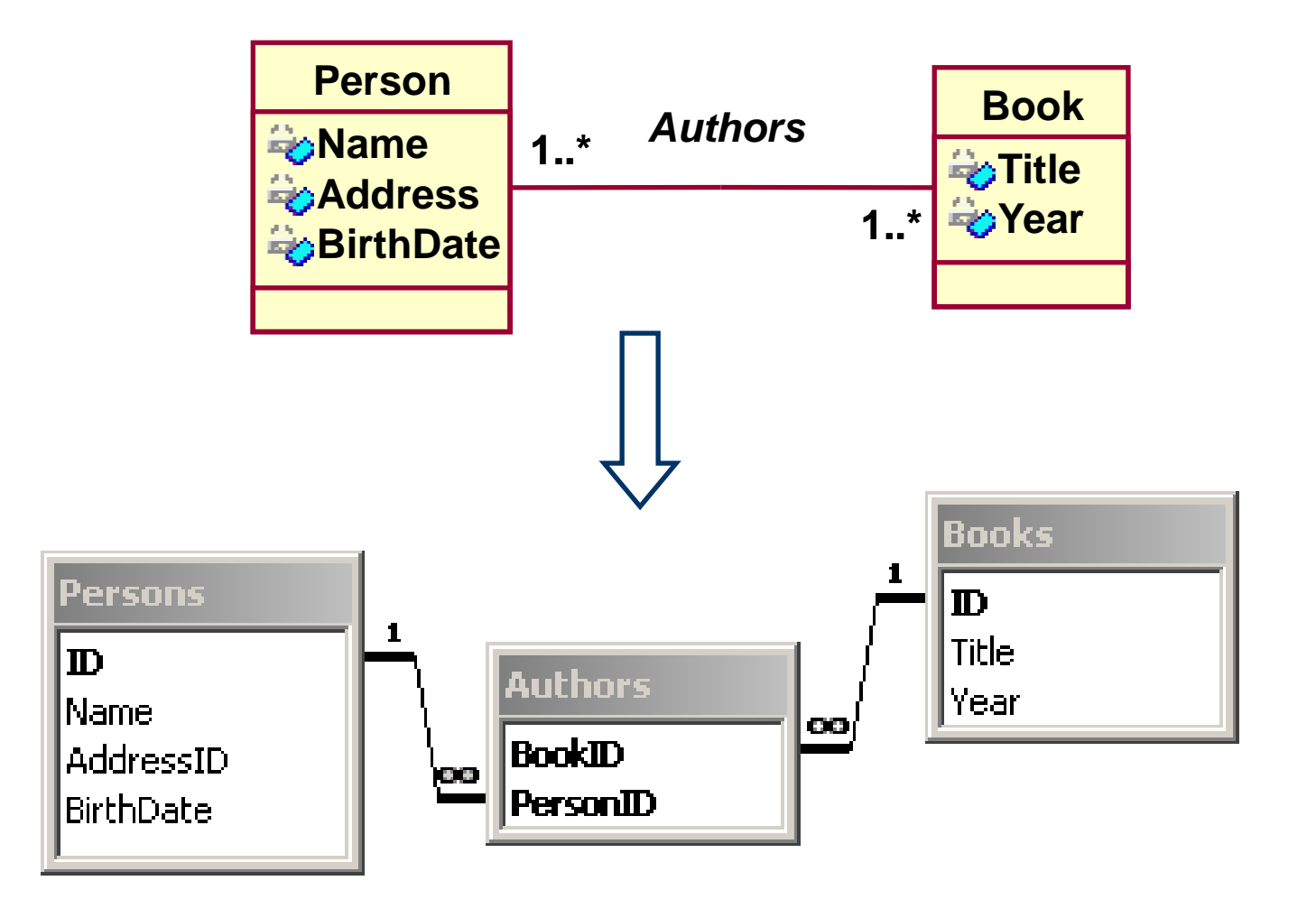

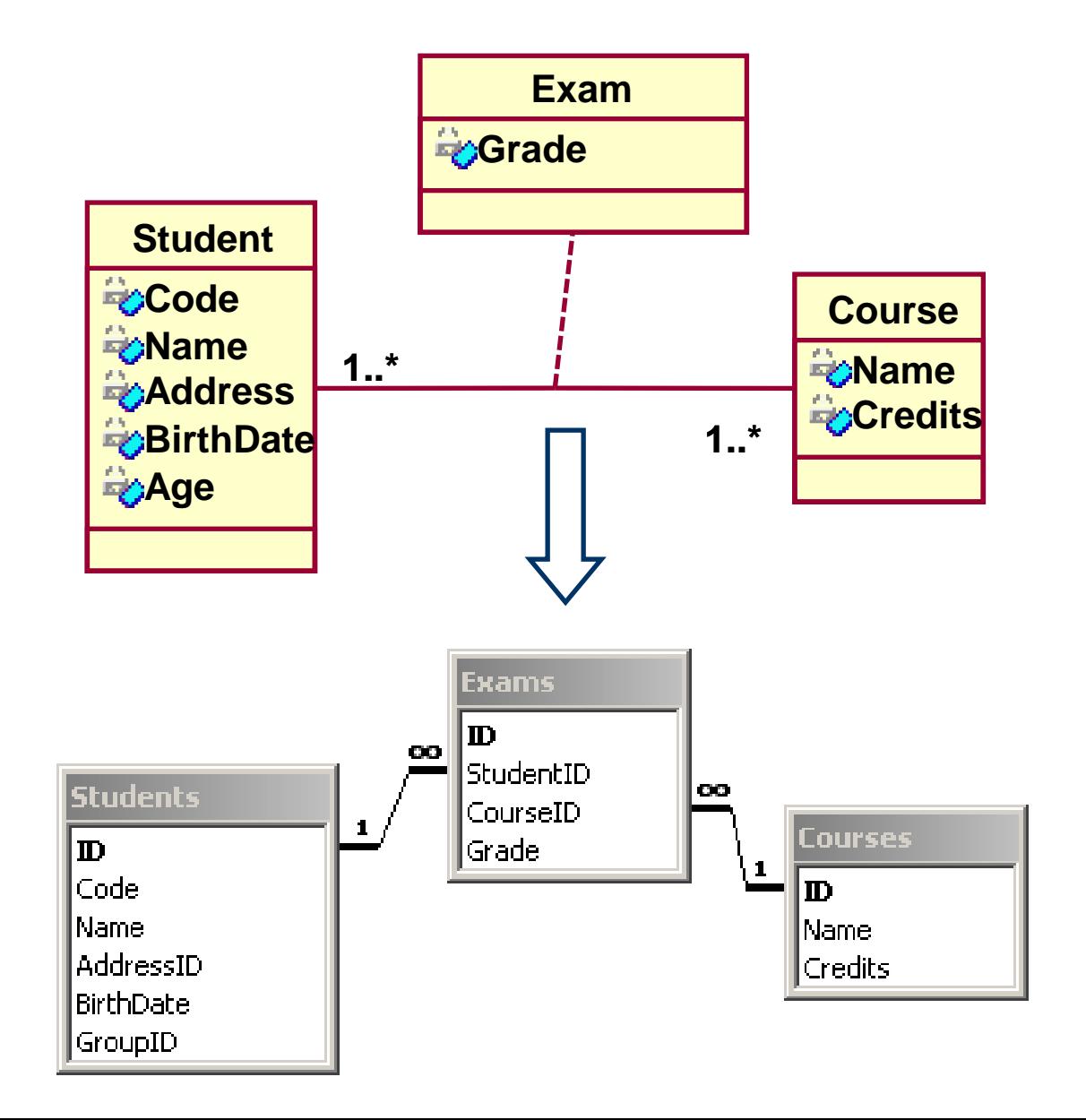

#### Metoda 1

Presupune crearea câte unui tabel corespunzător fiecărei clase şi a câte unui *view* pentru fiecare pereche super-clasă/subclasă

- Flexibilitate permite adăugarea viitoarelor subclase fără impact asupra tabelelor/*view*-urilor deja existente
- Implică crearea celor mai multe tabele/*view*-uri
- Posibile probleme de performanță deoarece fiecare access va implica execuţia unui *join*

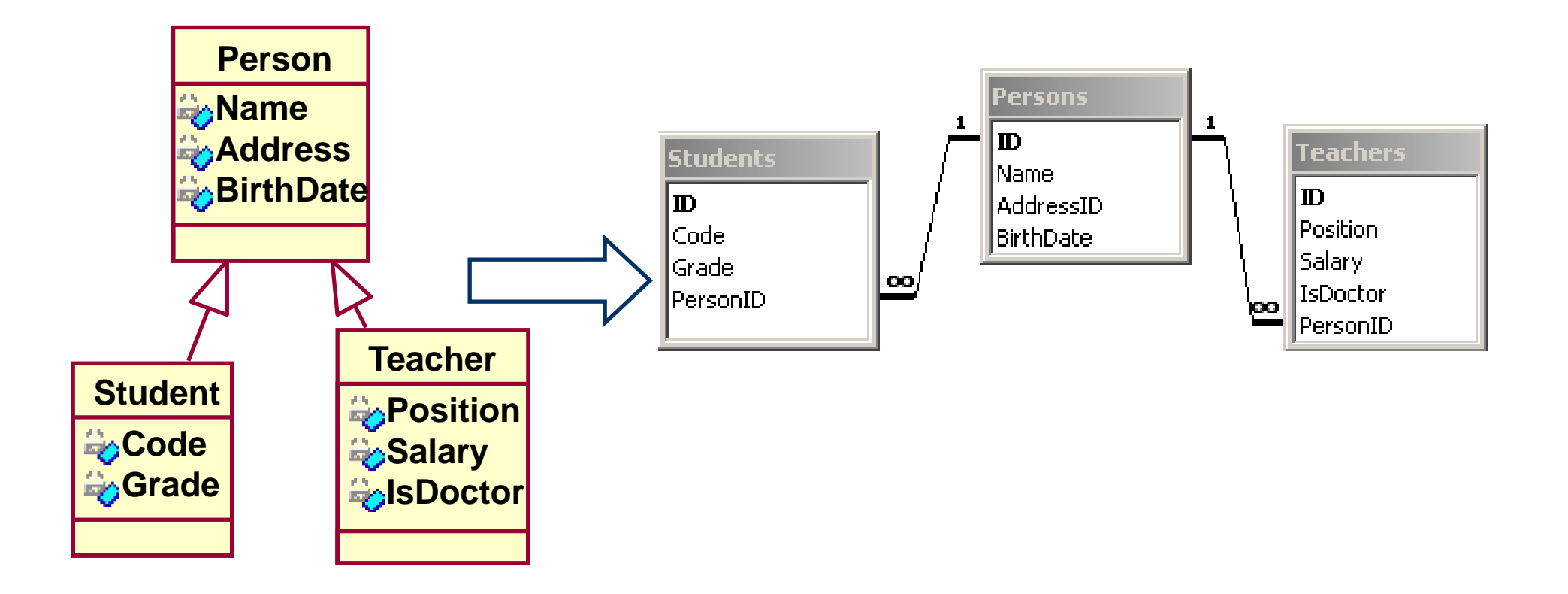

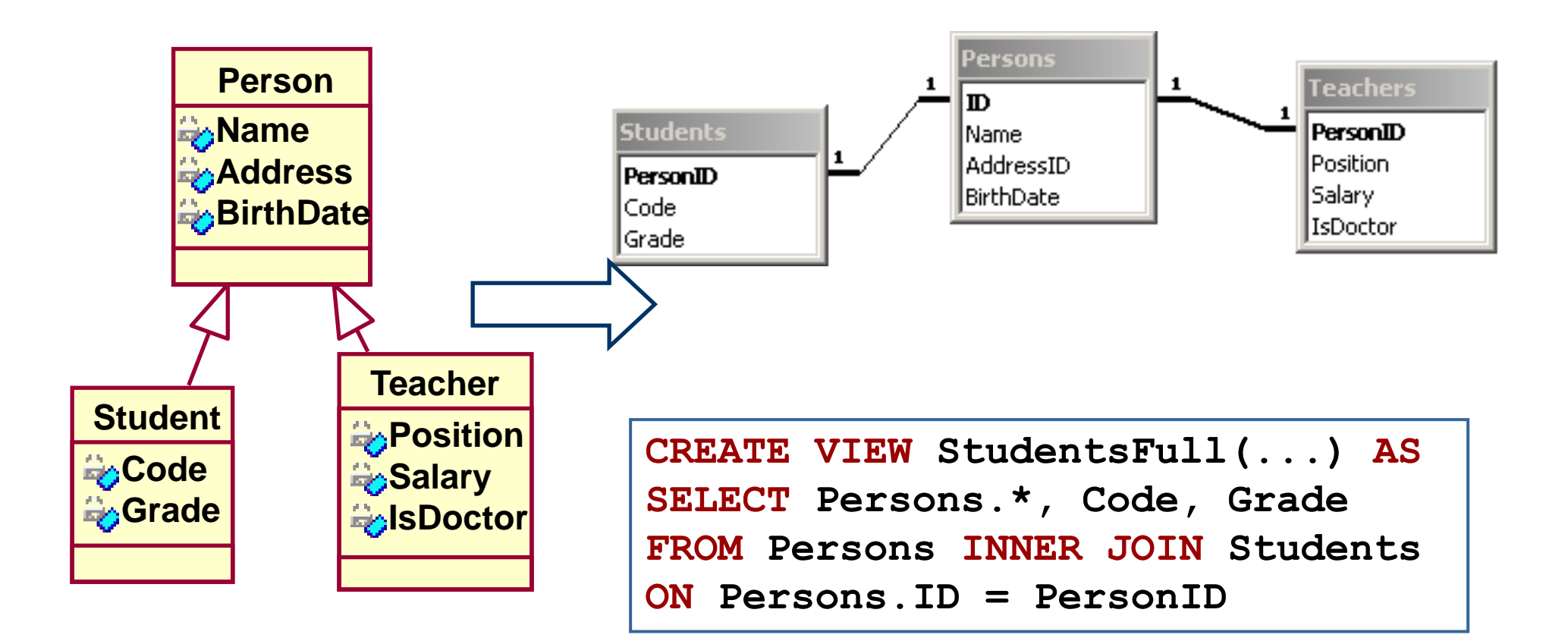

#### Metoda 2

Se crează o singură tabelă (corespunzătoare superclasei) şi se de-normalizează toate atributele subclaselor acesteia.

■ Implică crearea celor mai puține tabele/*view*-uri opţional, se poate defini o tabelă de subclase şi *view*uri corespunzătoare fiecărei subclase.

- Se obține, de obicei, cea mai mare performanță
- Adăugarea unei noi subclase implică modificări structurale
- Creștere "artificială" a spațiului utilizat

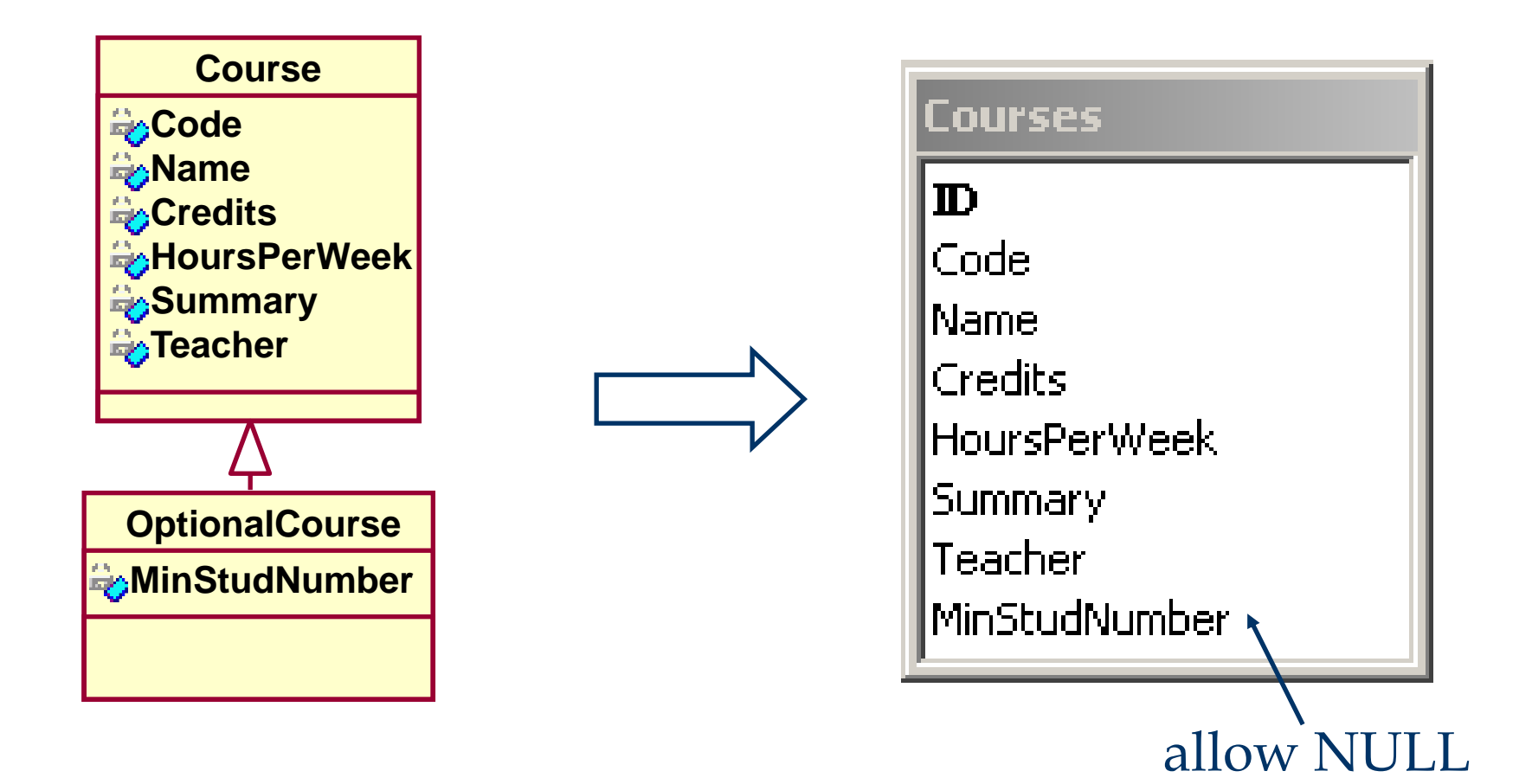

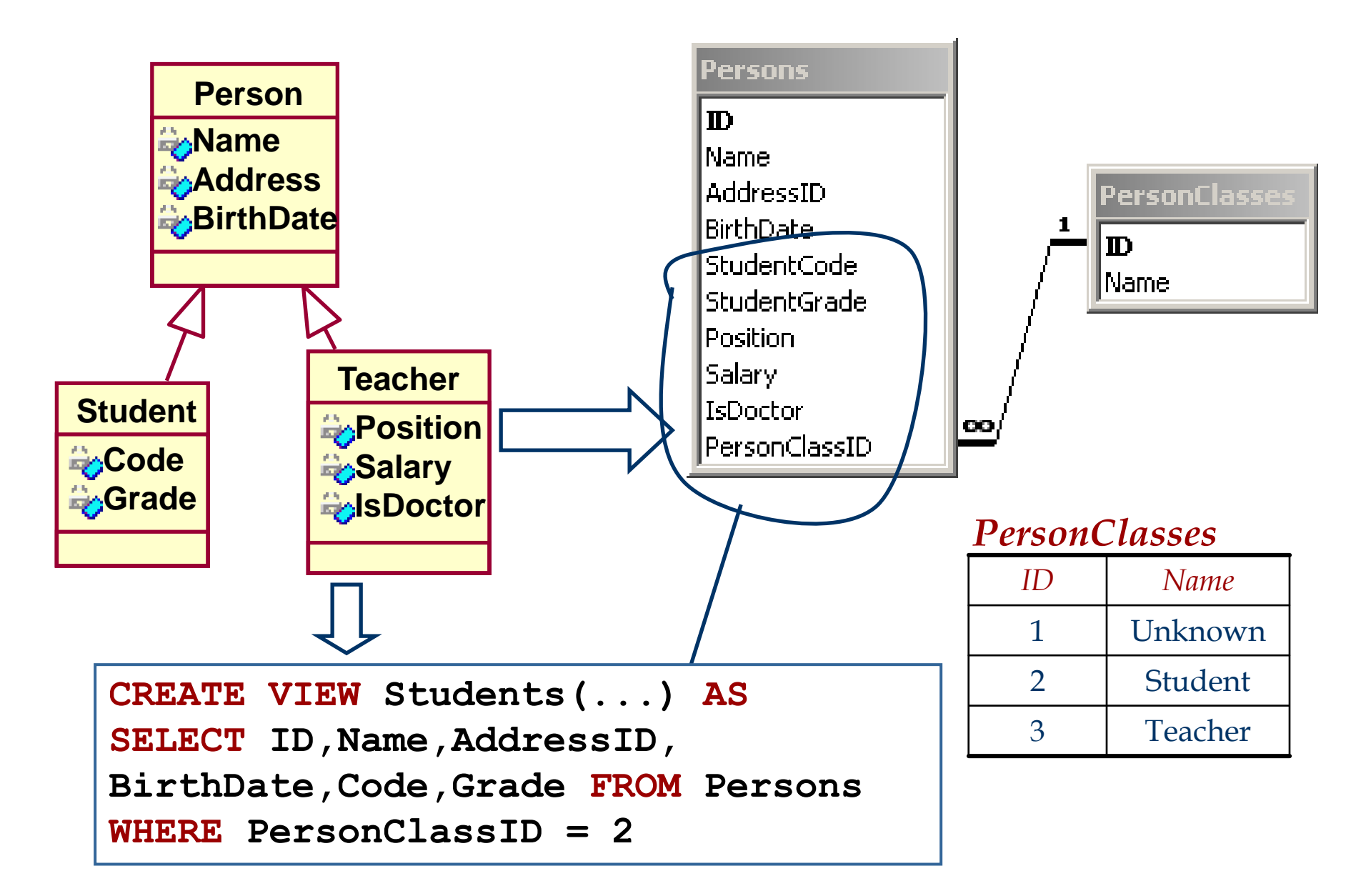

#### Metoda 3

Presupune crearea câte unui tabel corespunzător fiecărei sub-clase şi de-normalizarea atributelor super-clasei în fiecare dintre tabelele create

- Performanța obținută este satisfăcătoare
- Adăugarea unei noi subclase **nu** implică modificări structurale
- Posibilele modificări structurale la nivelul superclasei affecteaza toate tabelele definite!

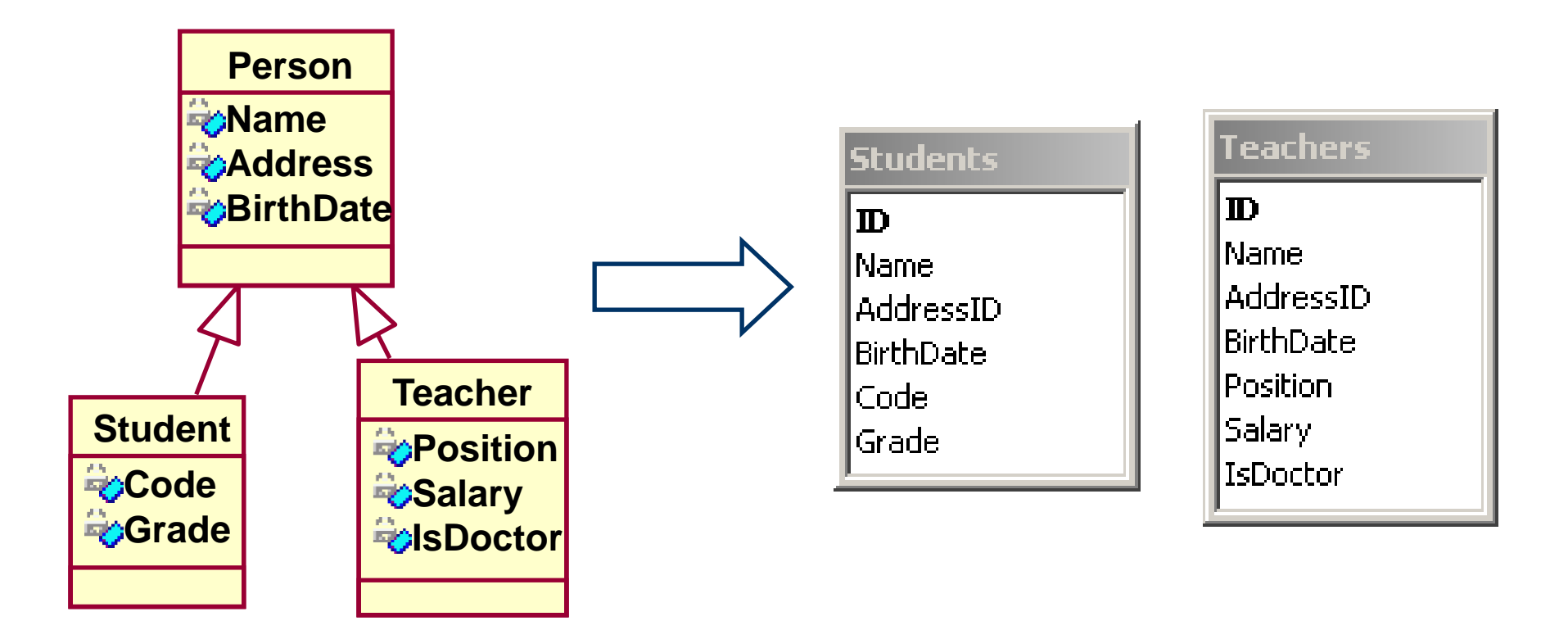

#### **Care este metoda potrivită?**

■ Dacă numărul înregistrărilor stocate în tabele este redus (deci performanţa nu reprezintă o problemă), atunci poate fi selectată cea mai flexibilă metodă - Metoda 1

■ Dacă superclasa are un număr restrâns de atribute (comparativ cu subclasele sale) atunci metoda potrivită este Metoda 3.

■ Dacă subclasele au instanțe puține atunci cea mai bună este utilizarea Metoda 2.

■ Agregarea și compunerea sunt modelate în mod asemănător modelării asocierilor

■ În cazul relațiilor de compunere de obicei se utilizează o singură tabelă (*cross-tables*) - deoarece compunerea implică mai multe relaţii *1:1*

■ Numărul fix de "părți" într-un "întreg" presupune introducerea unui număr egal de chei străine în tabela "întreg"

■ În cazul implementării compunerii în tabele separate este necesară setarea "ştergerii în cascadă" (în cazul agregării acest lucru nu este necesar)

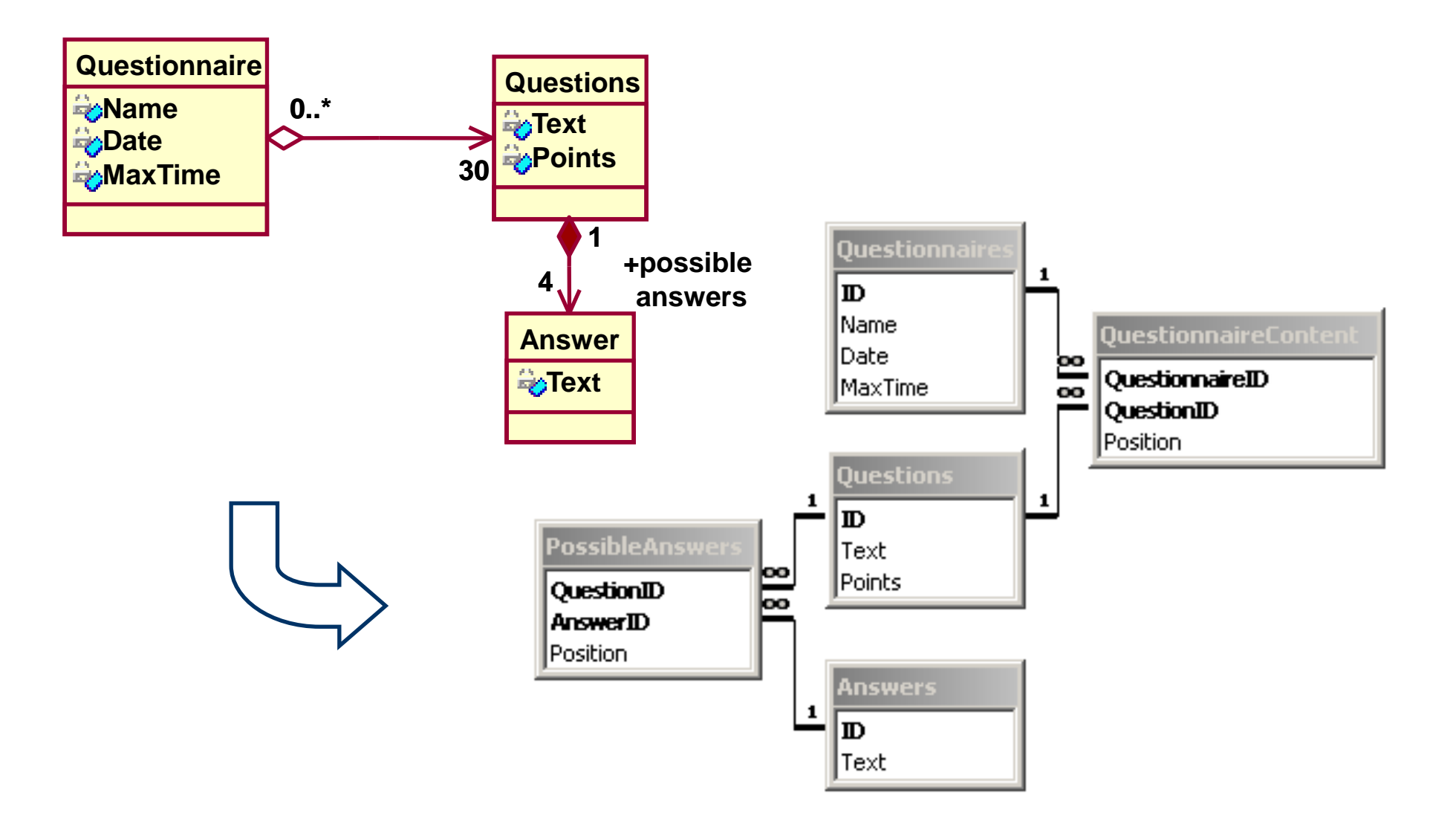

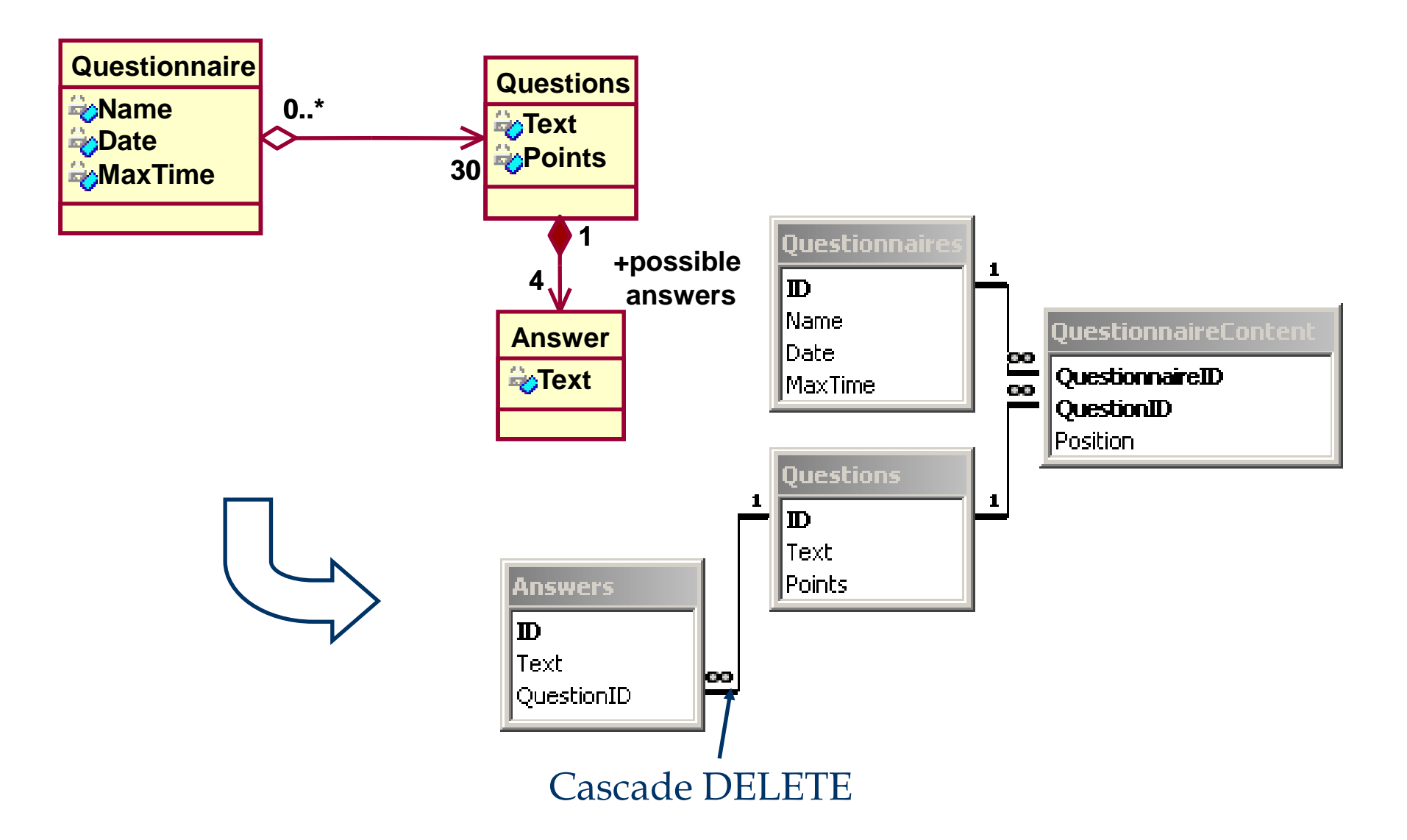

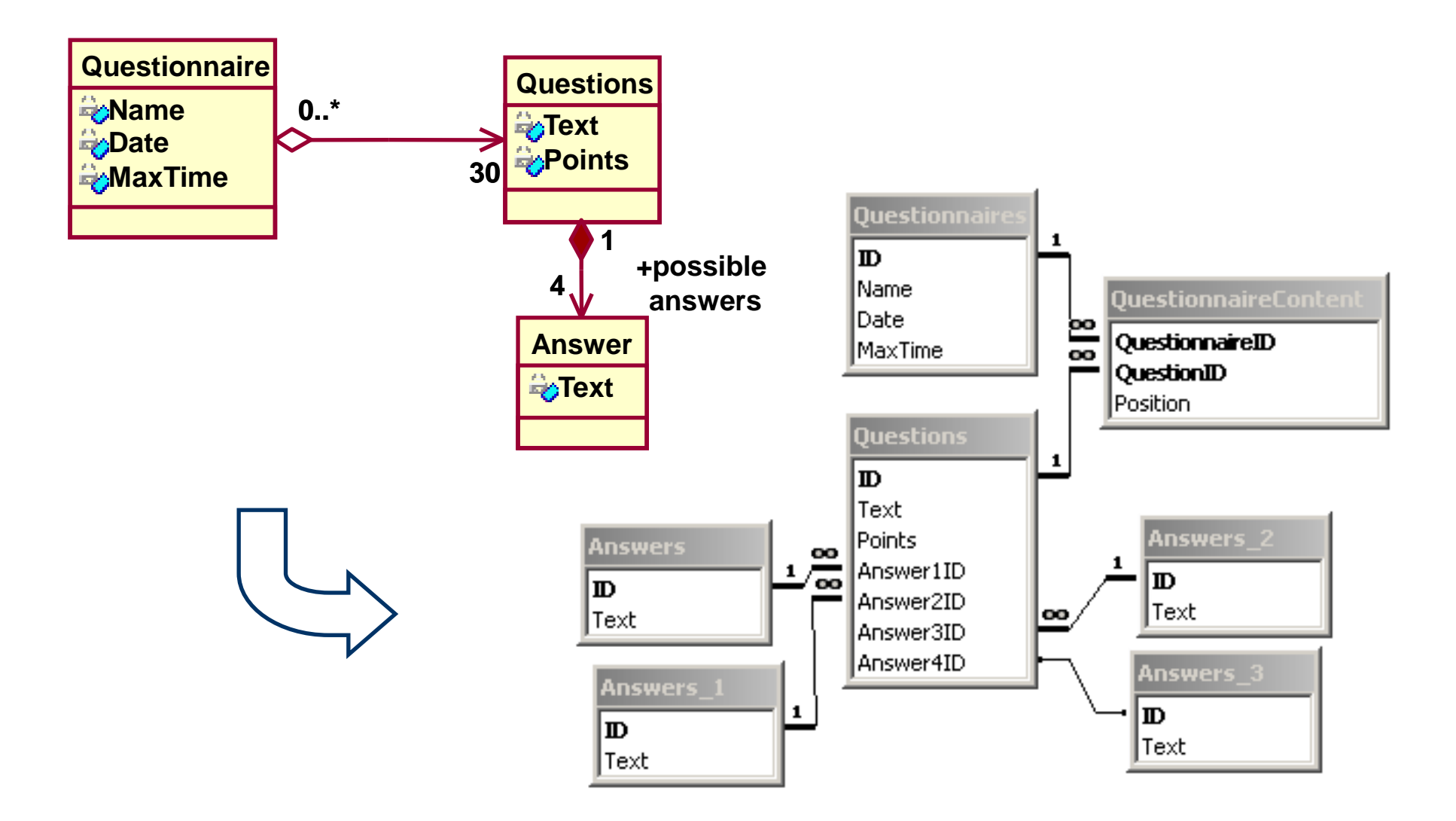

#### Transformarea auto-asocierilor

■ Se introduce o cheie străină ce pointează spre aceeaşi (numit *relaţie recursivă*)

■ Dacă este setată proprietatea ștergerii în cascadă există 2 înregistrări care se referă reciproc, ştergerea uneia dintre ele va genera o eroare

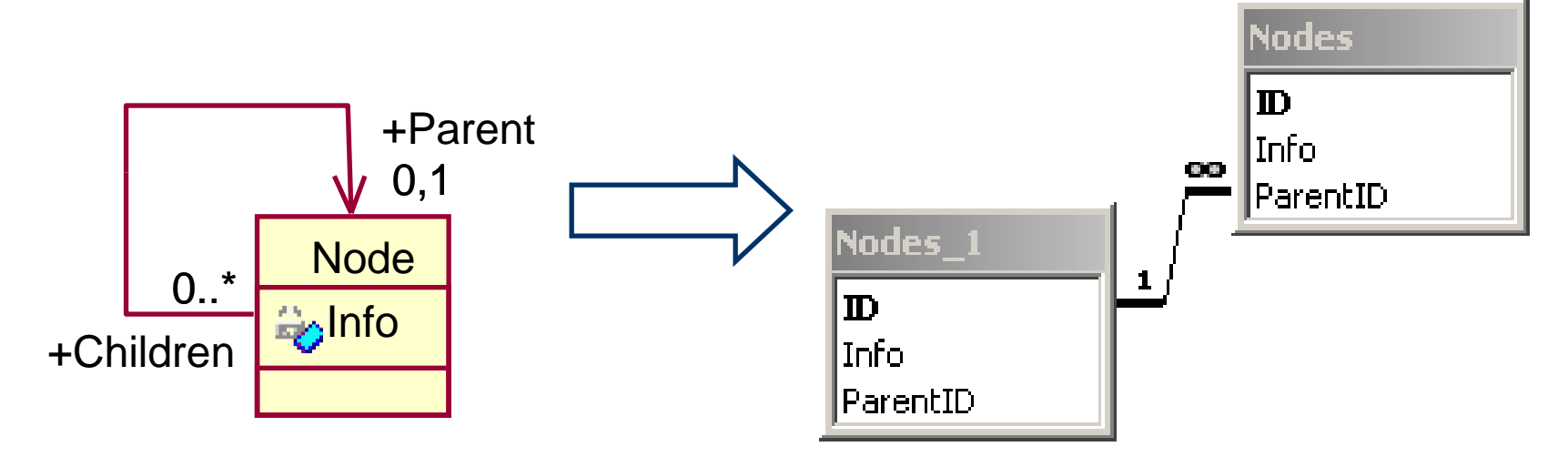

#### Transformarea auto-asocierilor

■ "Ștergerea în cascadă" generează o problemă similară şi în cazul a două tabele ce se referă reciproc

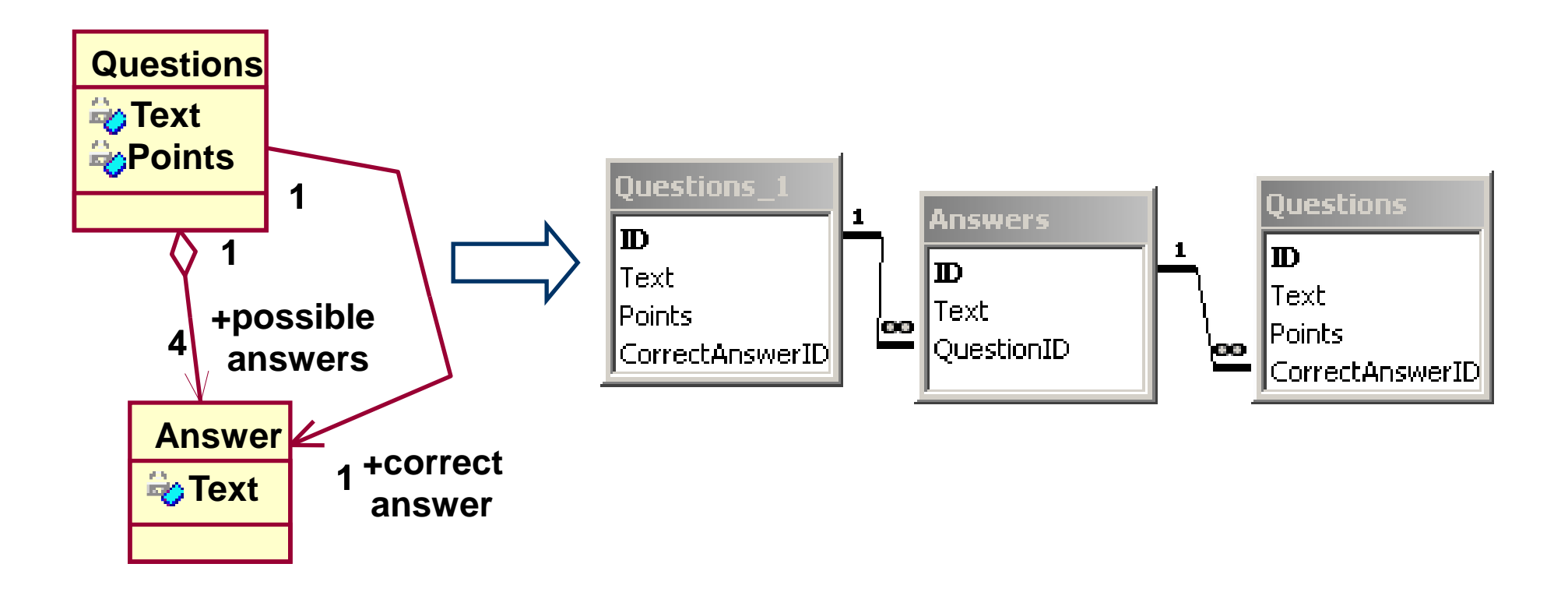

#### Generarea automata a bazelor de date

- CASE tool: instrument de modelare vizuală
- Automatizează anumiți pași privind translatarea diagramelor de clase în tabele relaţionale.
	- Este necesară și intervenția manuală
- Object-Relational Mapping (ORM)
	- biblioteci/componente ce generează comenzi SQL de creare a tabelelor si manipulare a datelor
		- Hibernate (Java),
		- Entity Framework, NHibernate (C#),
		- Django ORM, SQLAlchemy (Python)